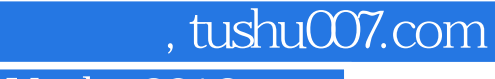

### $<<$  SolidWorks 2012  $>$

- << SolidWorks 2012 >>
- 13 ISBN 9787502783907
- 10 ISBN 7502783903

2012-10

页数:211

字数:330000

extended by PDF and the PDF

http://www.tushu007.com

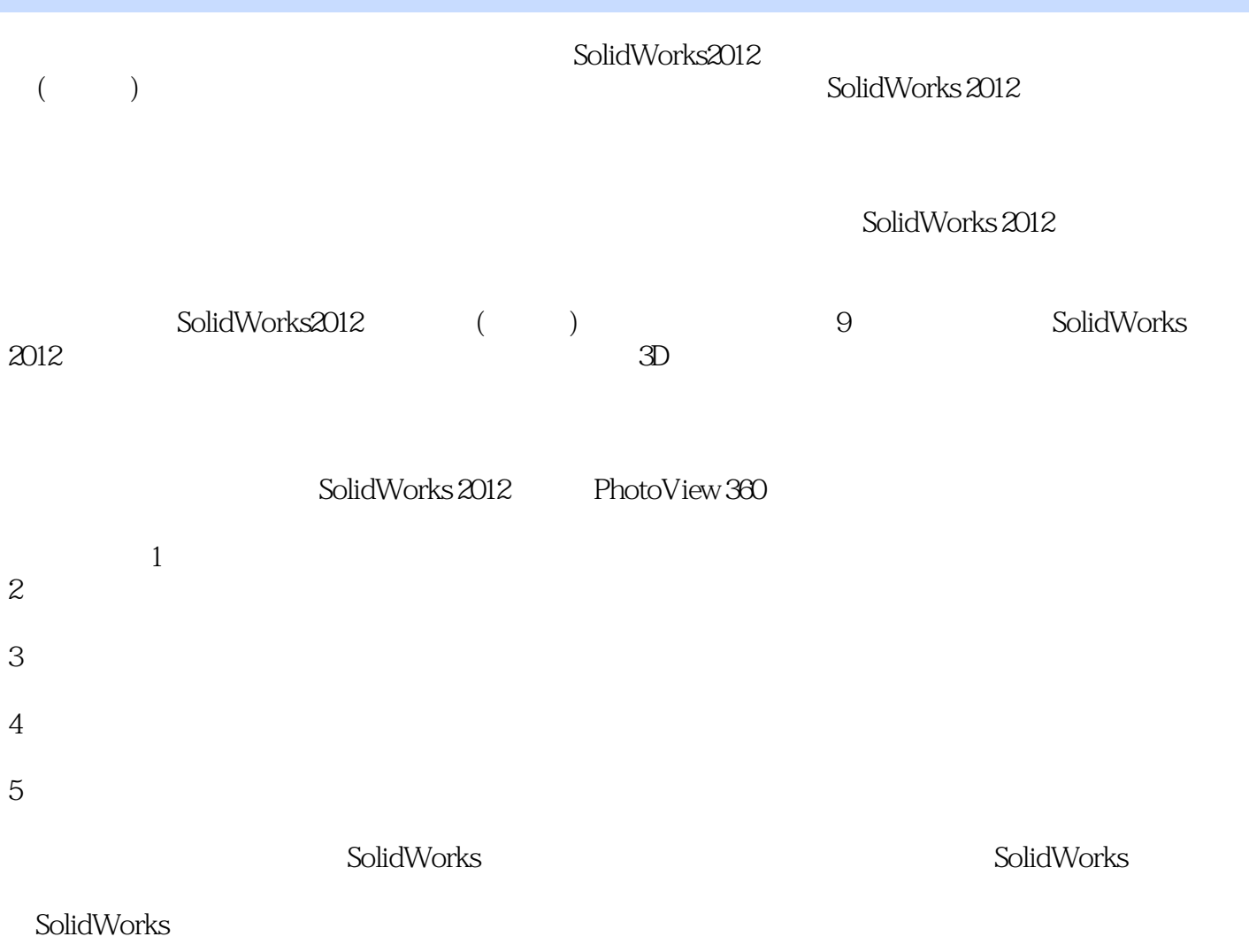

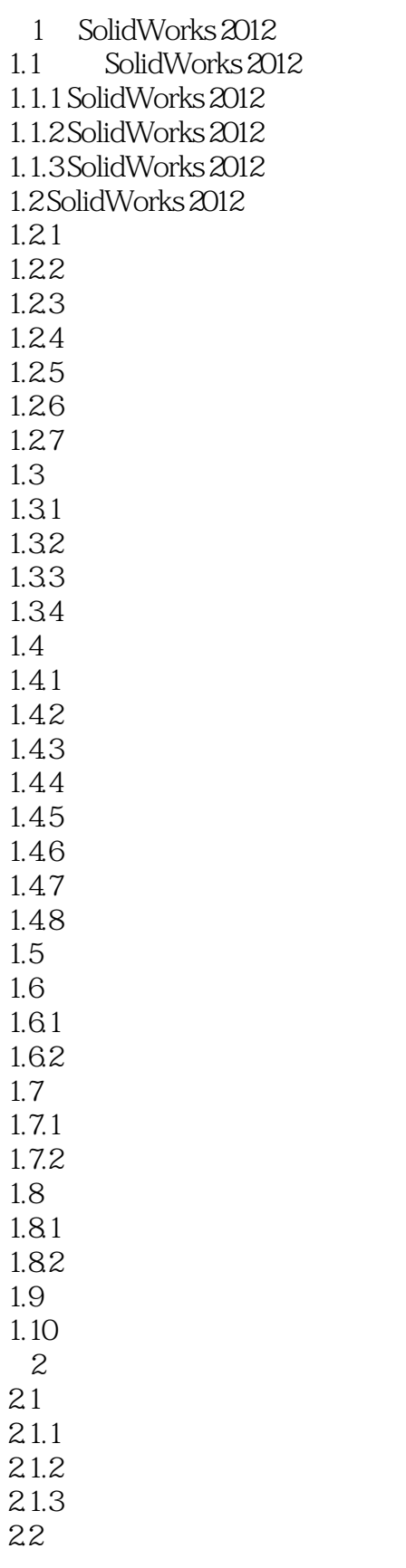

# $<<$ SolidWorks 2012 $>$

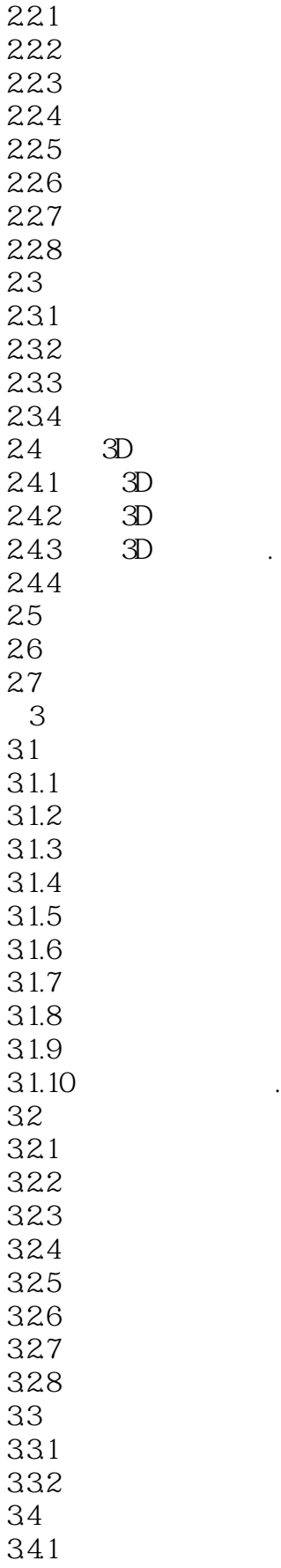

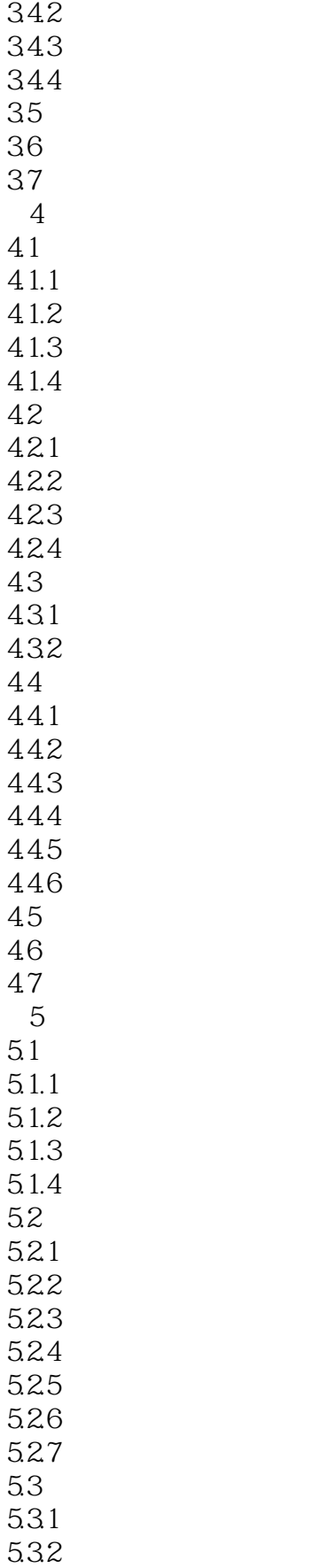

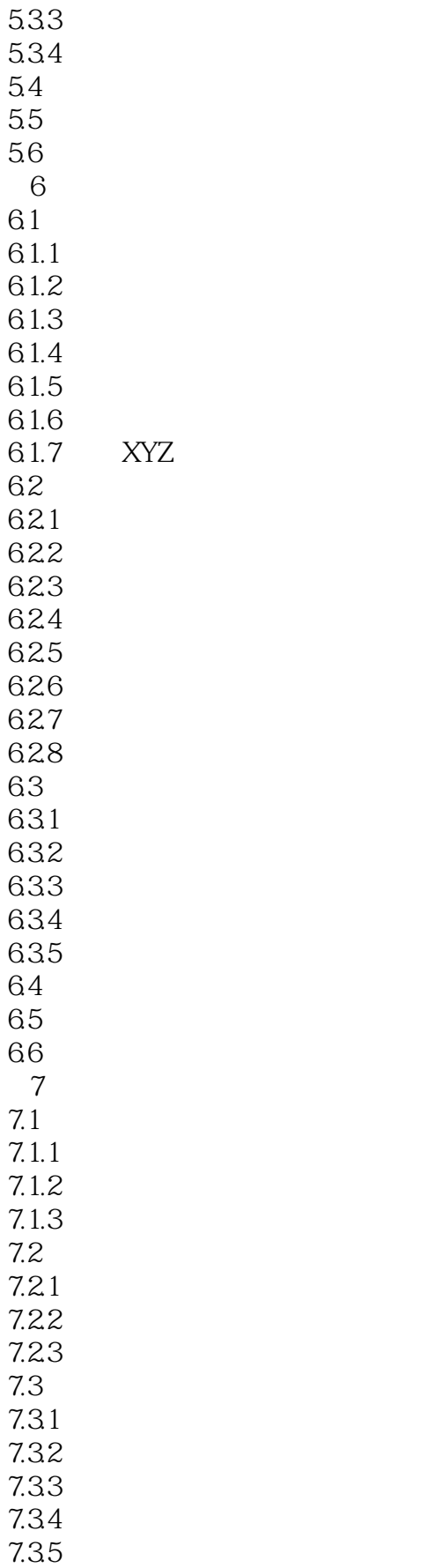

### 第一图书网, tushu007.com

### <<新编中文版SolidWorks 2012�>

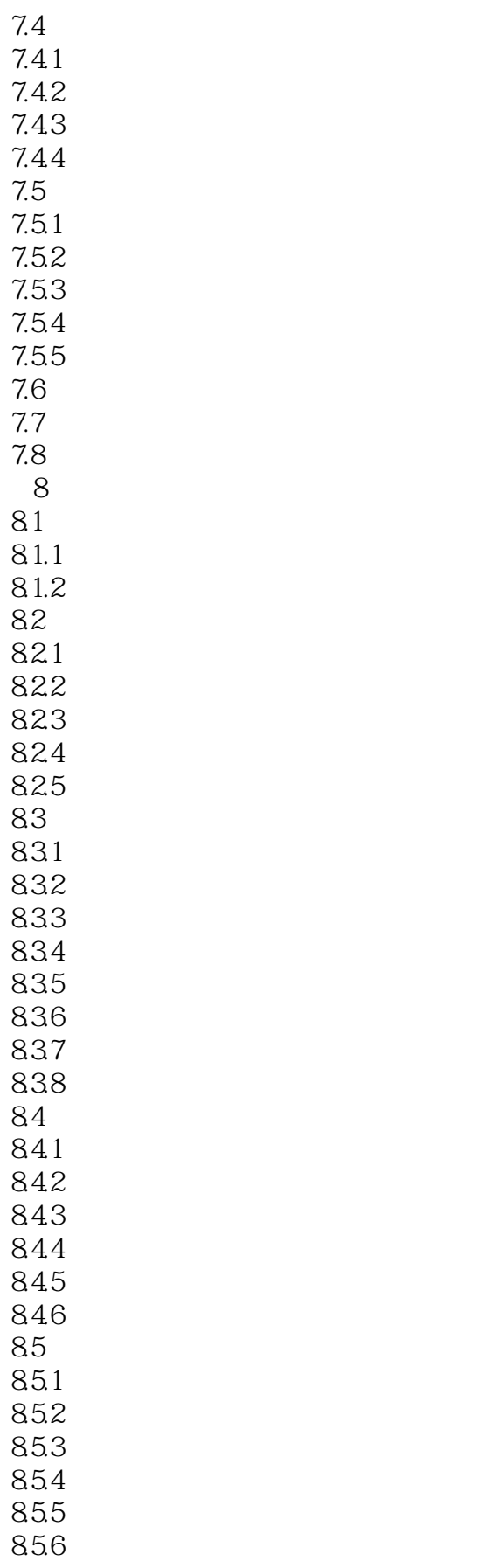

### 第一图书网, tushu007.com

### <<新编中文版SolidWorks 2012�>

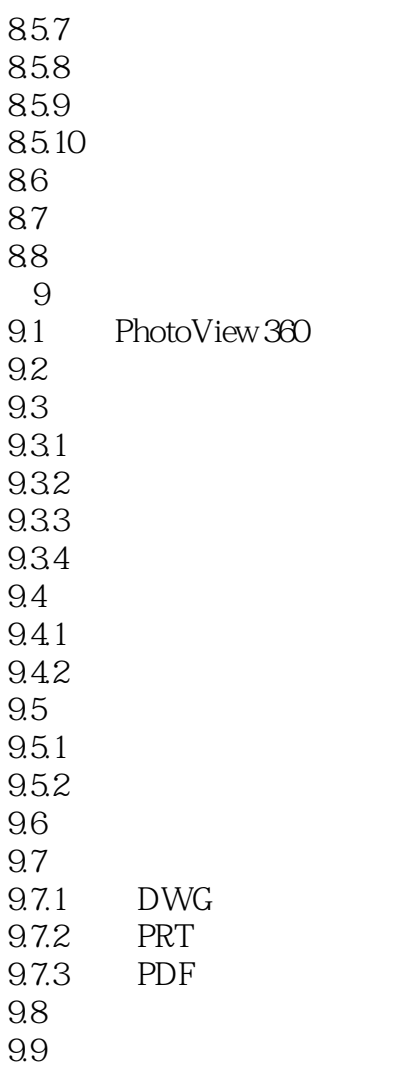

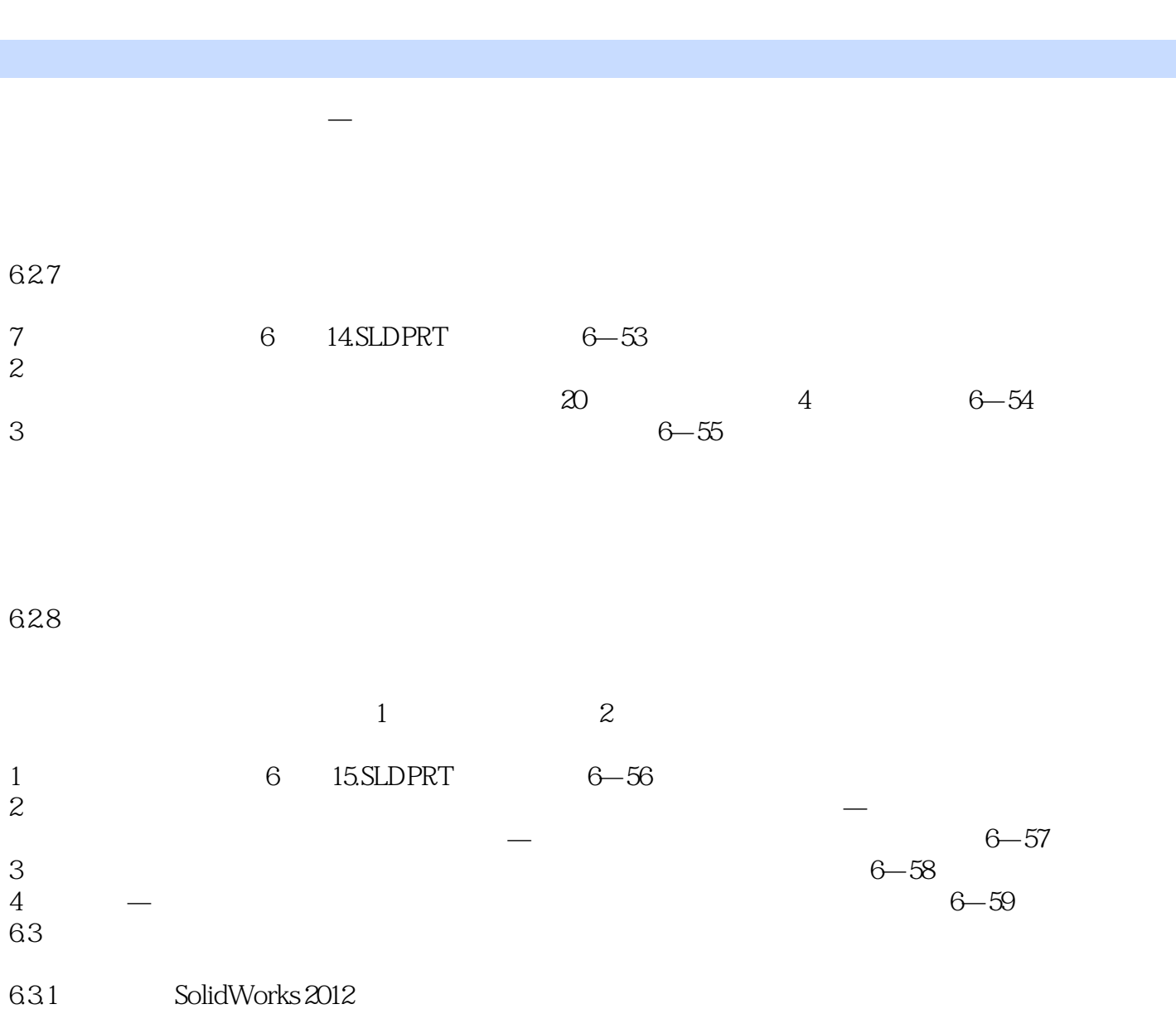

第一图书网, tushu007.com

<<新编中文版SolidWorks 2012�>

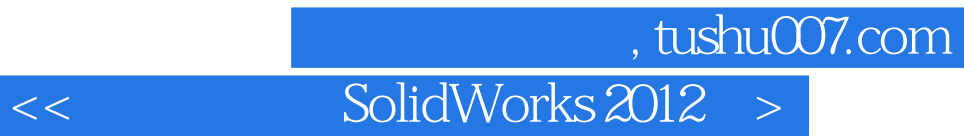

本站所提供下载的PDF图书仅提供预览和简介,请支持正版图书。

更多资源请访问:http://www.tushu007.com